LCF 685

#### **Introdução à Teoria da Produção**

#### **Conceitos Fundamentais**

- **Fatores de Produção no Setor Florestal**
- **Função de produção**
- **Produto Médio (PMe)**
- **Produto Marginal (PMa)**
- **Lei dos Rendimentos Decrescentes**
- **Eficiência Econômica Primeiro caso: produto =** *f* **(um fator)**

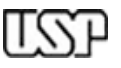

*" ... As características particulares que o capital assume na produção florestal têm sido citadas como justificativa para conceber a economia florestal como um campo especial de estudo." (DUERR, 1960)*

**Quais seriam essas peculiaridades?**

- **O produto (lenhoso) é também a máquina (árvore)**
- **O longo período de produção amplifica o efeito de eventos aleatórios**
- **As taxas de retorno podem ser menos atrativas que as de outras atividades**
- **O custo de manter o capital investido pode ser o maior dentre os demais**
- **O capital investido apresenta maior liquidez que o investido em outros setores da economia.**

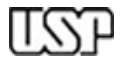

**O período de tempo para exploração ressalta a importância da taxa de juros. Dentre as condições estruturais (fundiária, sistema tributário, demanda industrial, legislação, objetivos econômicos etc.) que limitam a produção florestal, a taxa de juros que equilibra o mercado financeiro exerce um papel fundamental por tornar inviáveis ou não os investimentos no setor florestal.**

**Os juros são às vezes definidos como o preço do dinheiro. Em troca de "ficar sem" uma certa quantidade de dinheiro por um certo período, exige-se uma compensação. Por ser o período de investimento o principal fator que afeta o preço do dinheiro, os juros são interpretados como uma taxa, um certo pagamento por unidade de tempo.** *Essa questão será melhor abordada na segunda parte do curso.*

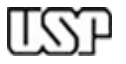

- **A capacidade do setor florestal gerar renda, e contribuir para o desenvolvimento econômico brasileiro, depende de como os fatores de produção estão disponíveis para o setor, e da maneira como esses fatores são utilizados.**
- **Nesta aula vamos introduzir alguns conceitos básicos da teoria econômica que nos permitirão analisar aspectos relacionados à eficiência no uso dos recursos produtivos.**
- **Por simplicidade, consideraremos como únicos fatores de produção a terra, o capital e o trabalho.**

**Para abordarmos a questão do uso eficiente dos fatores de produção, é necessário introduzir alguns conceitos básicos da Teoria da Produção.**

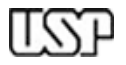

**Função de produção: é uma construção teórica através da qual se relaciona a quantidade de recursos produtivos empregados e a quantidade produzida como resultado, dado um certo nível tecnológico. Admitindo que esta quantidade produzida (q) depende de quantidades empregadas de terra (t), mão de obra (m) e capital (c), resultaria a seguinte expressão matemática:**

 $q = f(t, m, c)$ 

**Inicialmente, a produção obtida variará unicamente em função do volume de mão de obra (m) empregado, ou seja:**

 $q = f(m| t, c)$ 

**Produto Médio (PMe) da mão de obra: quantidade produzida dividida pelo número de trabalhadores empregados.**

**Produto Marginal (PMa) da mão de obra: acréscimos de produção resultante de cada trabalhador adicional empregado.**

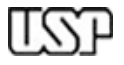

*Aumentando-se em quantidades iguais o emprego de um recurso produtivo – enquanto o emprego dos demais e a tecnologia permanecem constantes – as quantidades correspondentes do produto aumentarão, mas além de um certo nível, esses aumentos serão cada vez menores.*

*Vamos trabalhar a interpretação gráfica de um exemplo!*

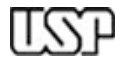

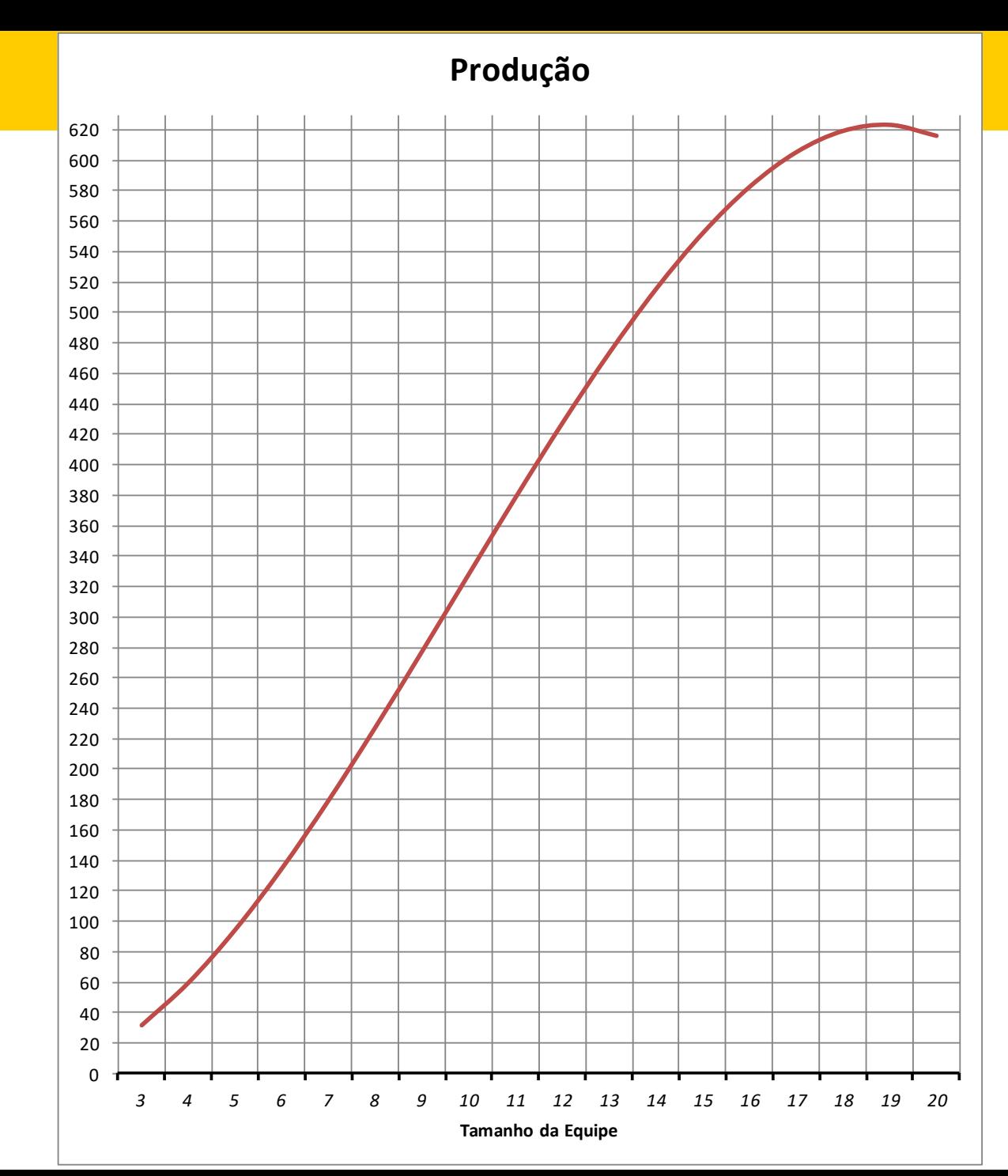

*Exemplo:* árvores podadas por jornada de trabalho - produção variando o

tamanho da equipe

## *Exemplo:* árvores podadas por jornada de trabalho

(PMe) e Produto Marginal (PMa)

Produto Médio

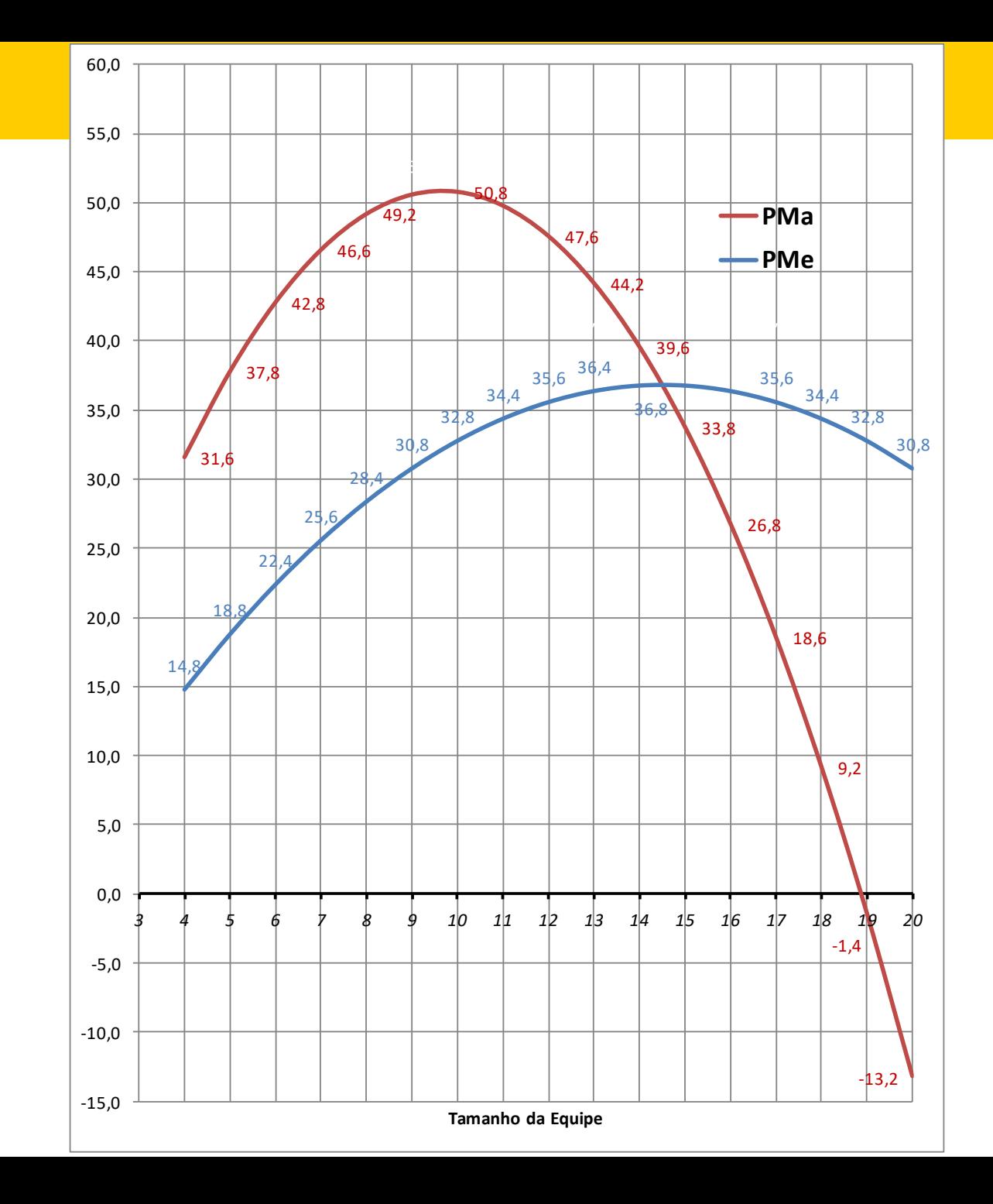

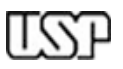

#### *Exemplo:*

árvores podadas por jornada de trabalho

Receita Bruta e **Custo** 

considerando que o benefício de cada árvore podada é de *R\$10* e o custo de um trabalhador a mais na equipe é de **R\$300** por jornada.

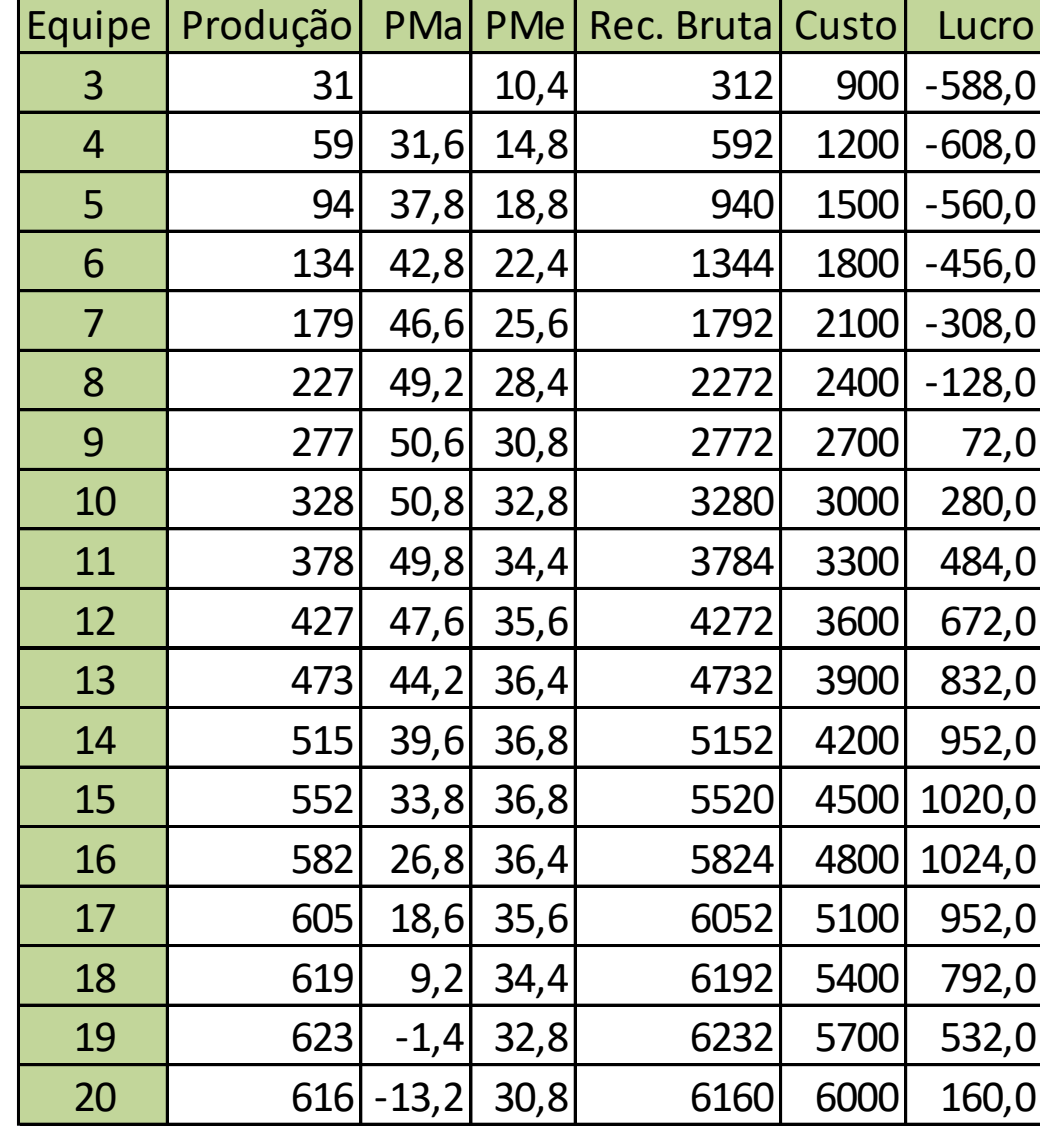

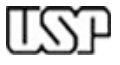

#### *Exemplo:*

árvores podadas por jornada de trabalho

Receita Bruta e **Custo** 

considerando que o benefício de cada árvore podada é de *R\$10* e o custo de um trabalhador a mais na equipe é de **R\$300** por jornada.

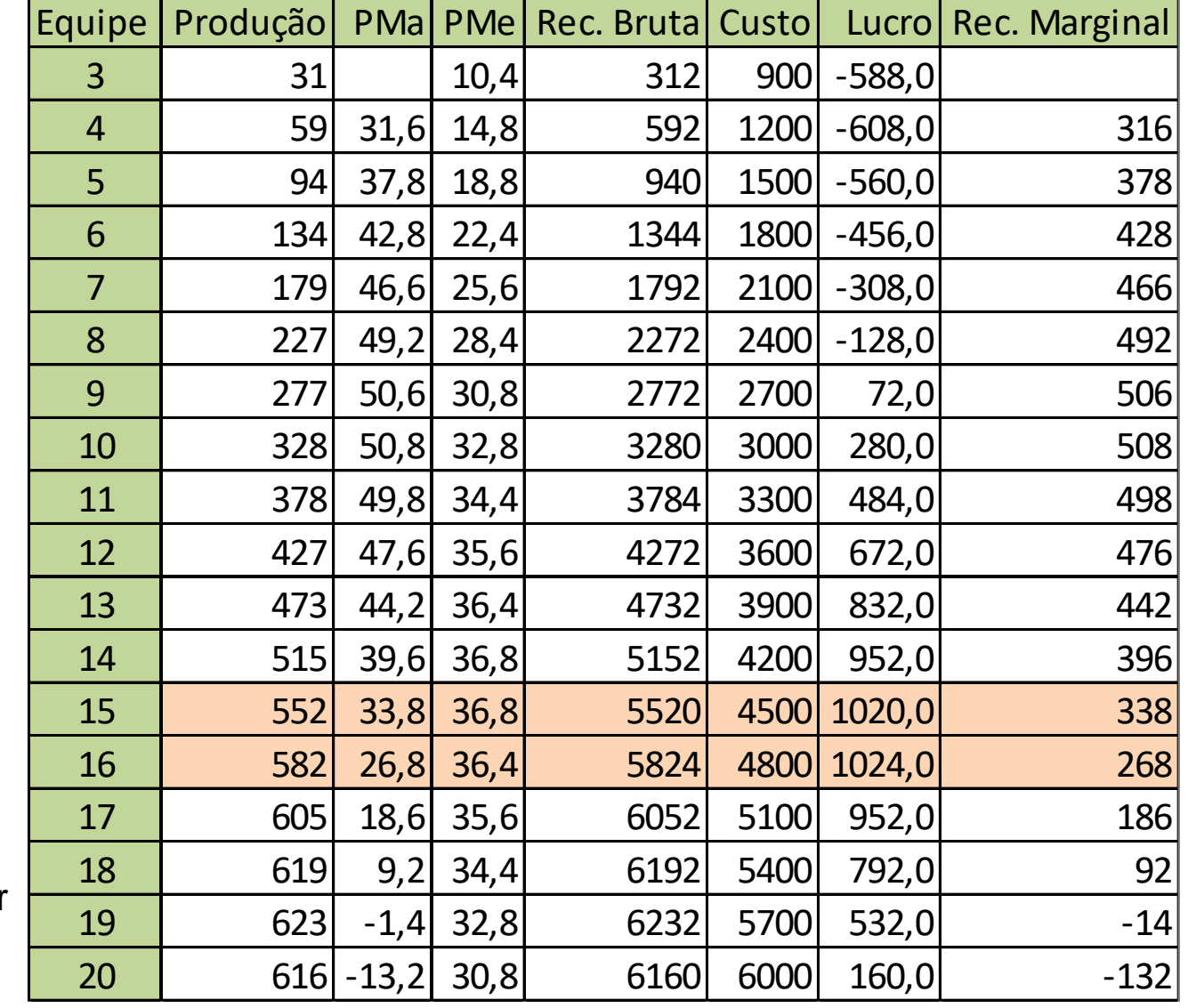

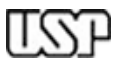

*Exemplo:* árvores podadas por jornada de trabalho

Receita Bruta e **Custo** 

considerando que o benefício de cada árvore podada é de *R\$10* e o custo de um trabalhador a mais na equipe é de **R\$300** por jornada. **Observe a la secura de la secunda** de la secunda de la secunda de la secunda de la secunda de la secunda<br>
0

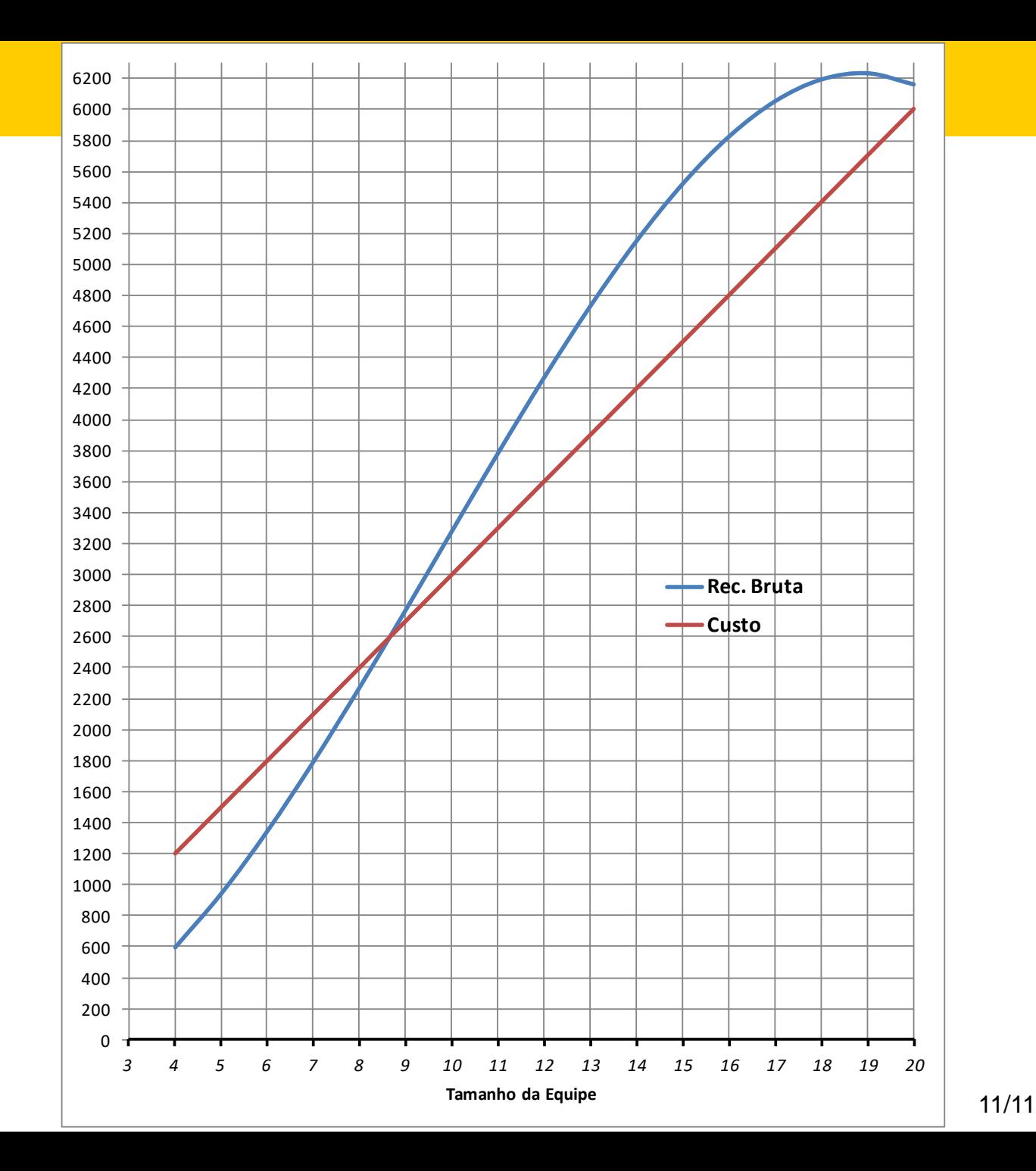

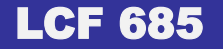

# Função de produção: conceitos básicos

- •**Produto Médio (PMe)**
- •**Produto Marginal (PMa)**
- •**Estágios de Produção**
- •**Nível do fator que**
	- **. maximiza produção**
	- **. maximiza resultado econômico**

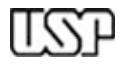

### Produto Médio (PMe)

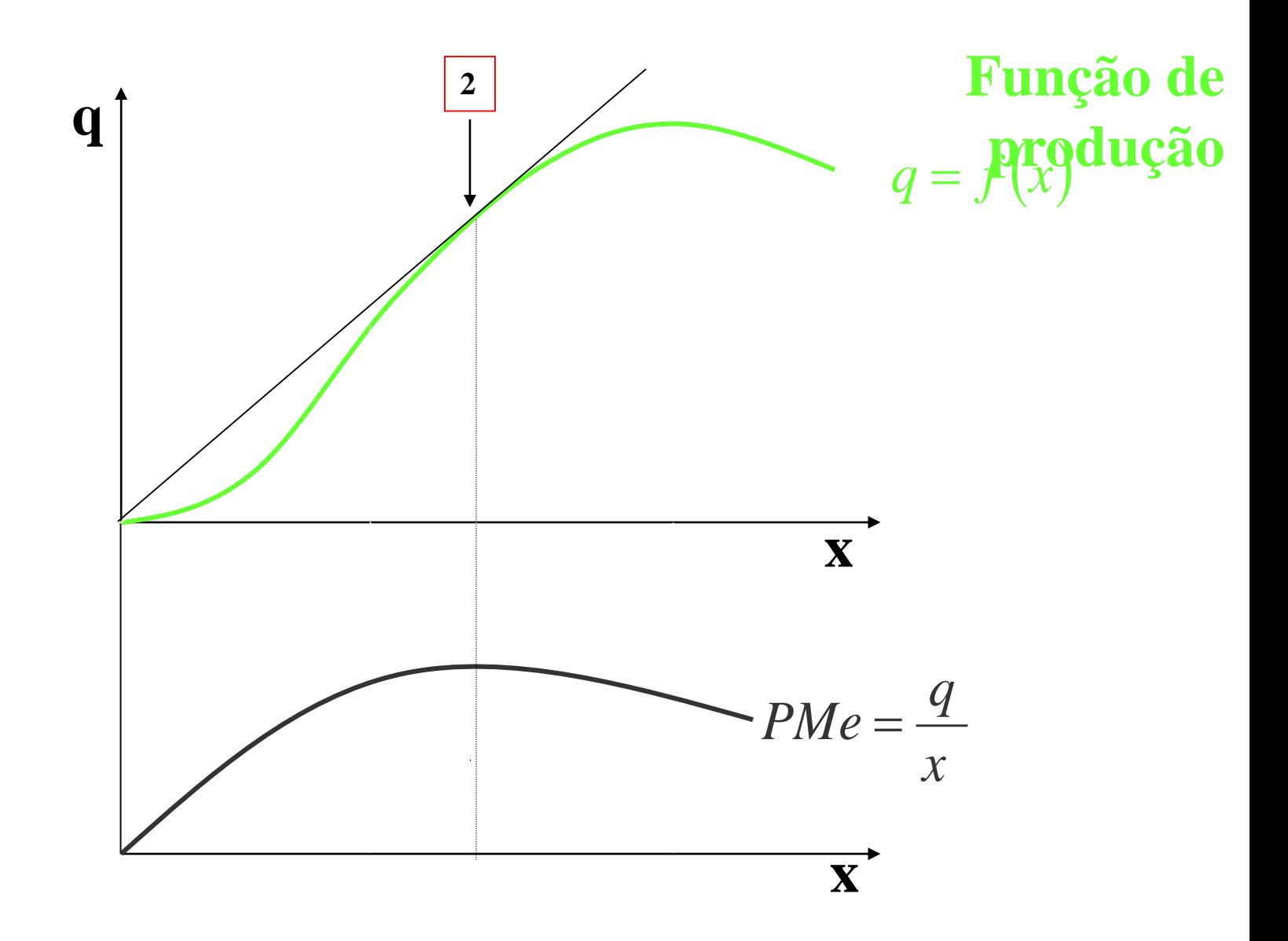

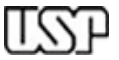

#### Produto Marginal (PMa)

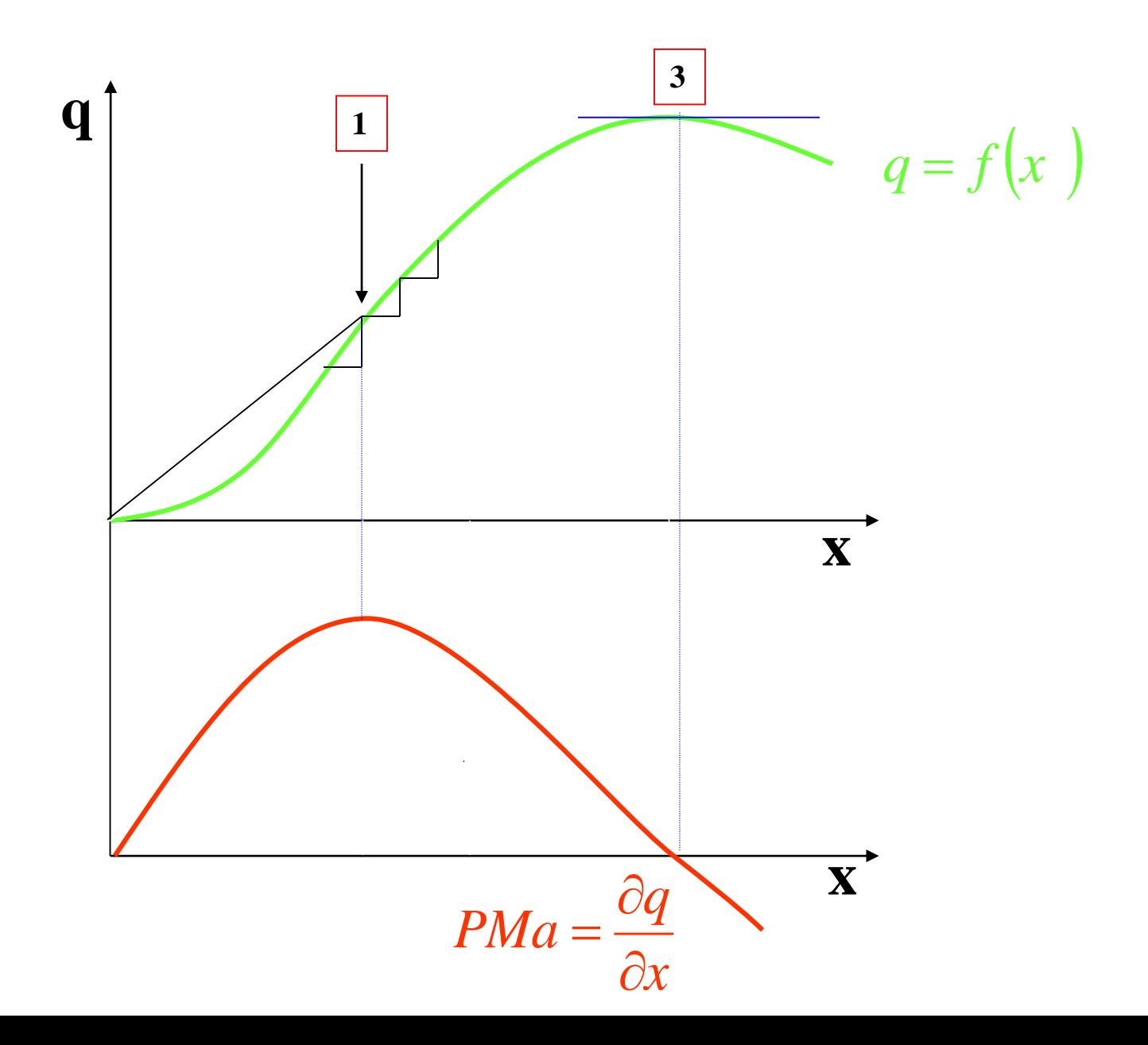

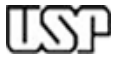

#### PMe e PMa

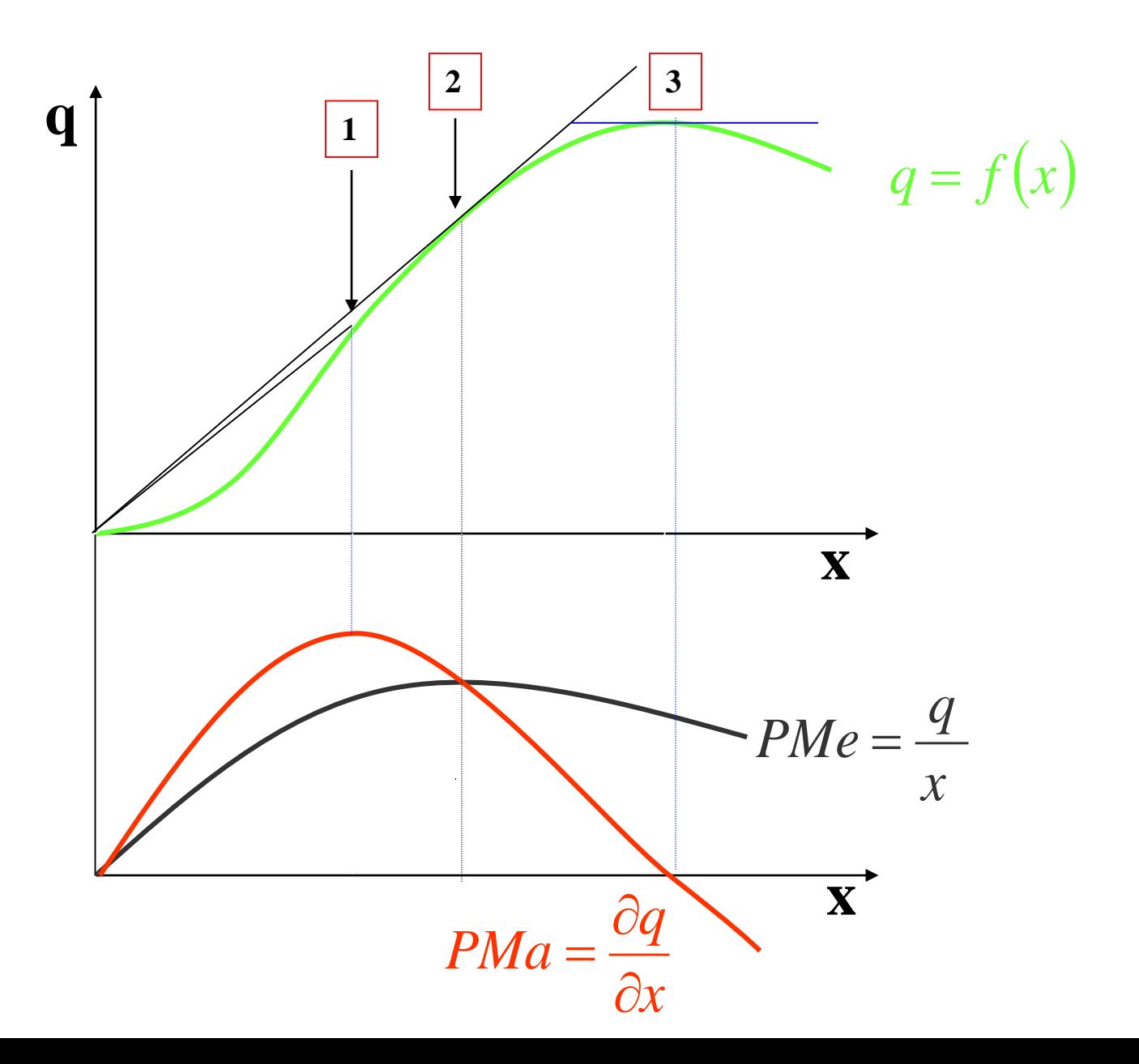

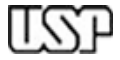

### Estágios de Produção

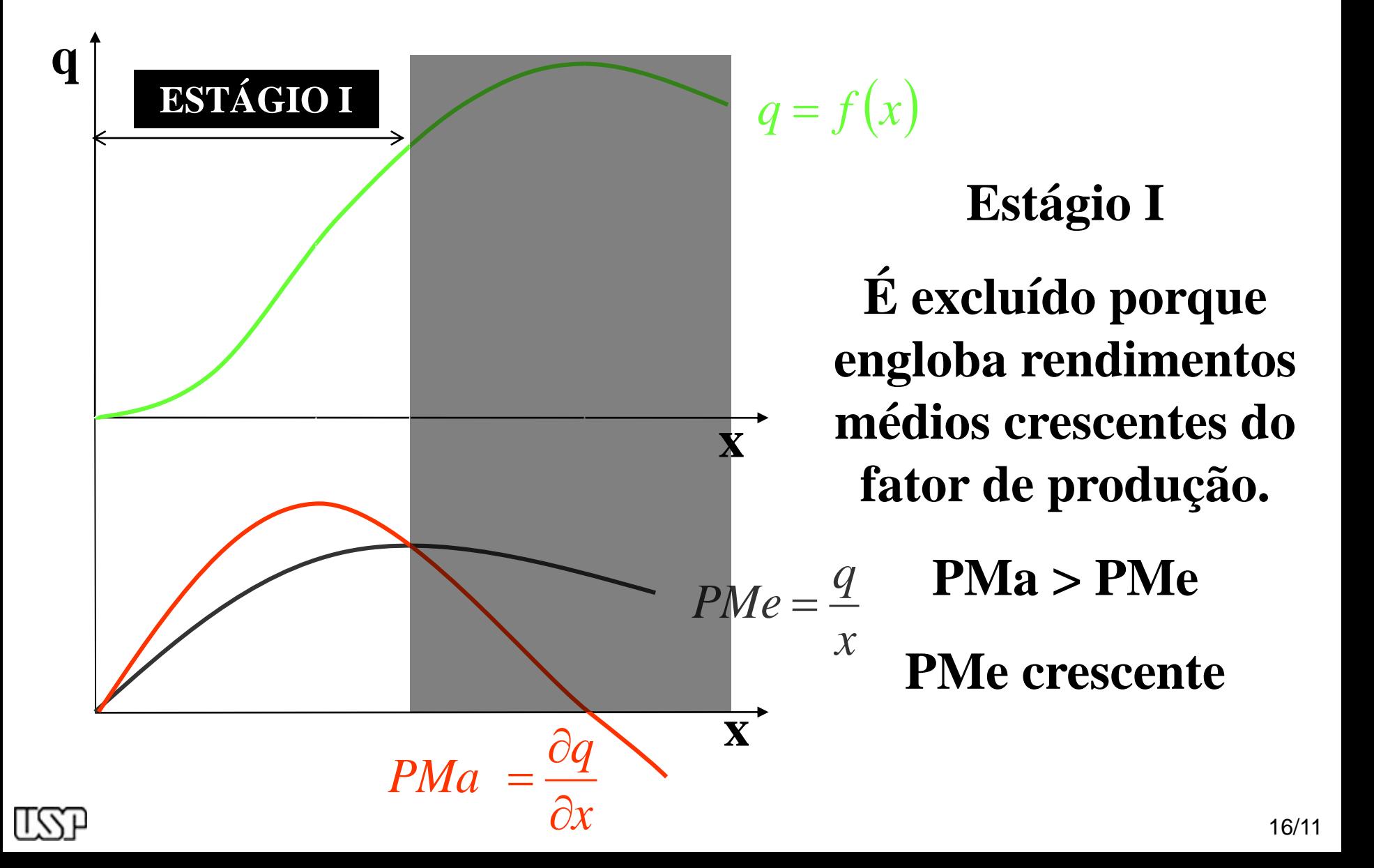

### Estágios de Produção

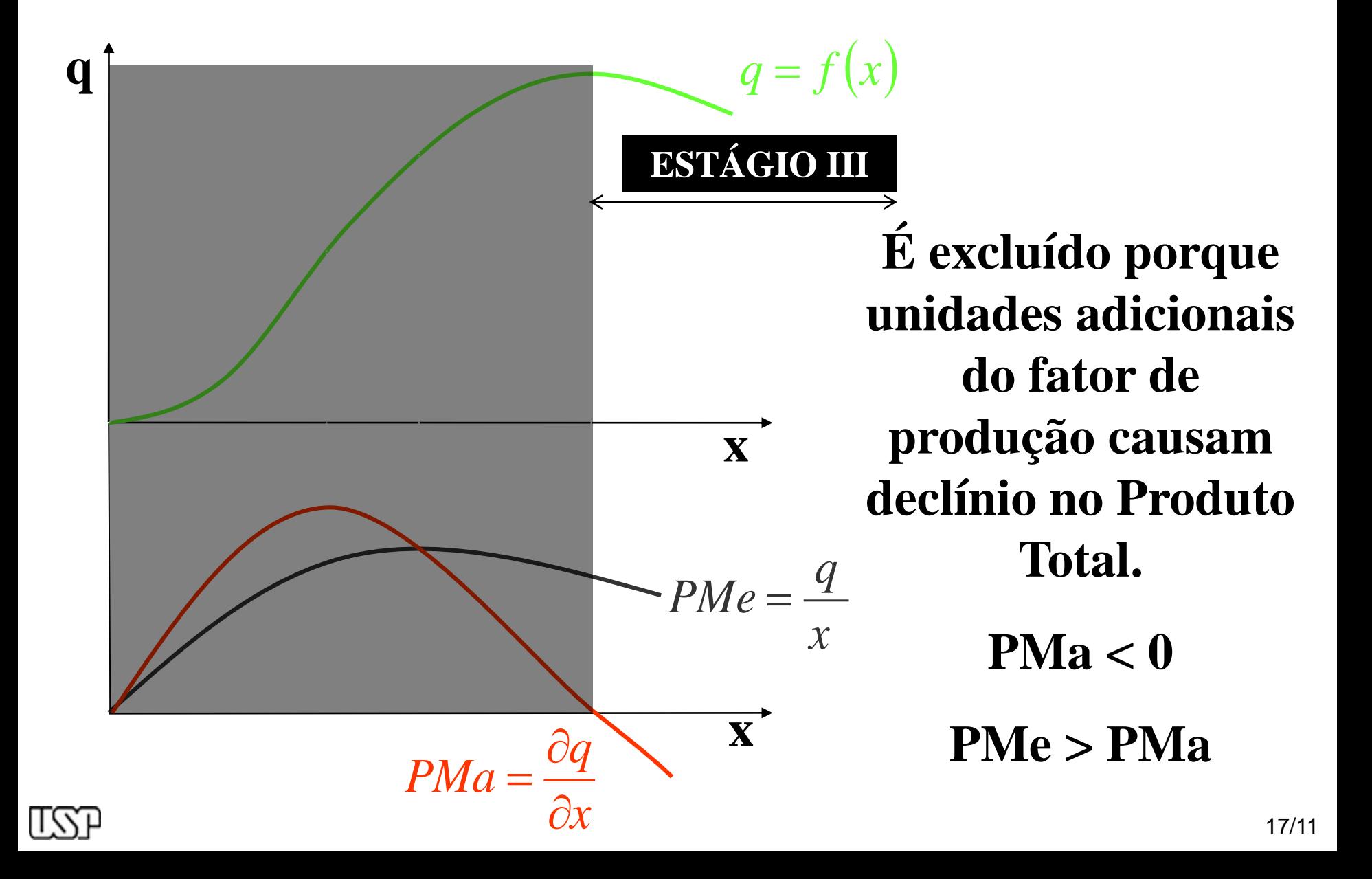

#### Estágios de Produção

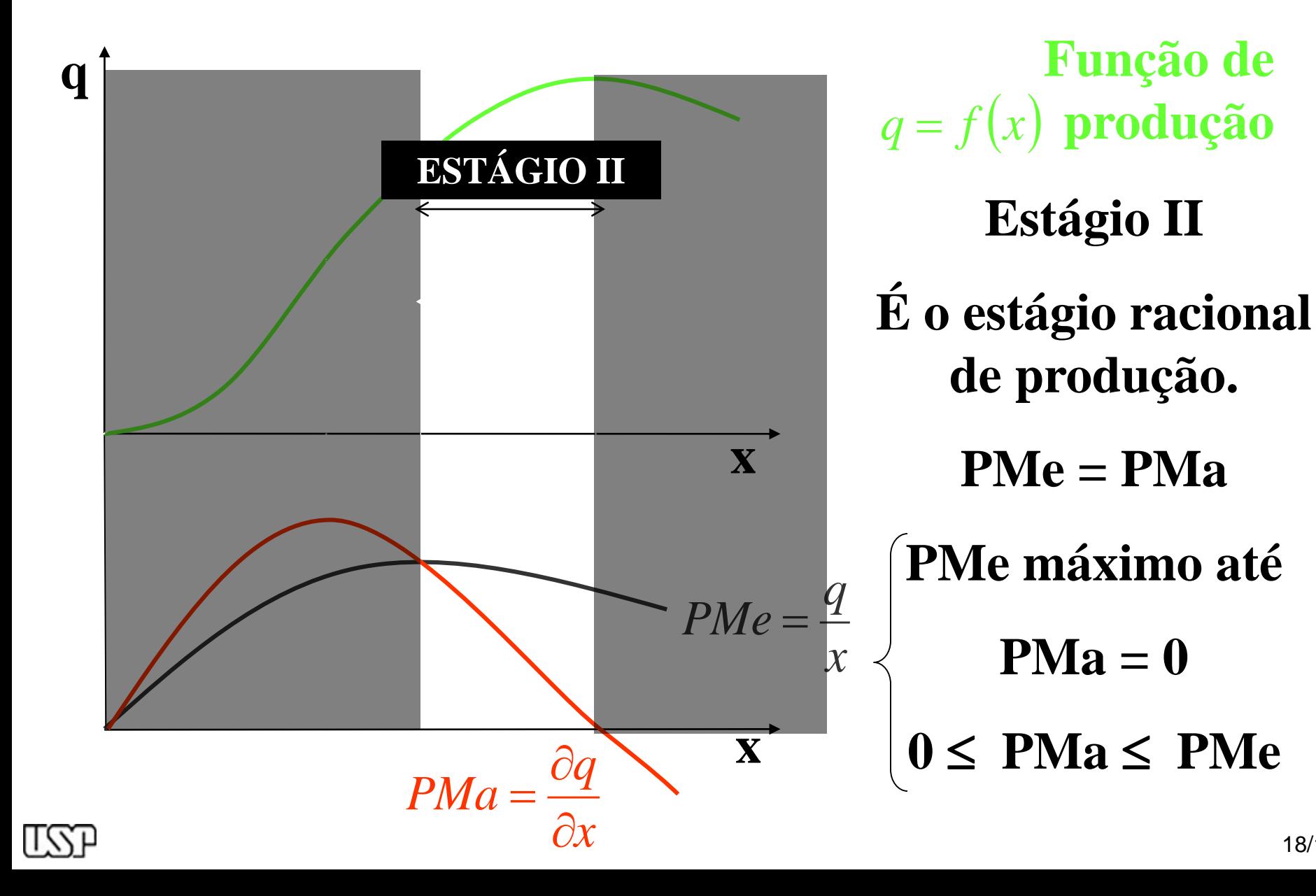

18/11

### Otimização da Produção

 **Nível de um fator que resulta em produção Máxima: Dado que q = f (x):**

$$
\begin{cases}\n\frac{dq}{dx} = 0 \\
\frac{d}{dx} \left(\frac{dq}{dx}\right) = \frac{d^2q}{dx^2} < 0\n\end{cases}
$$

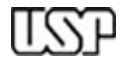

## Otimização Econômica

- **Nível economicamente ótimo de uso do fator de produção:**
- **Dado que Lucro = RT - CT = p.q - s.x - CF,**

**e** 

**q = f (x), para maximizar Lucro:**

$$
\begin{cases}\n\frac{dL}{dx} = 0 \to p \frac{dq}{dx} - s = 0 \to p.PMa = s \\
\frac{d^2L}{dx^2} = p \frac{dPMa}{dx} < 0\n\end{cases}
$$

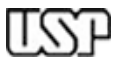